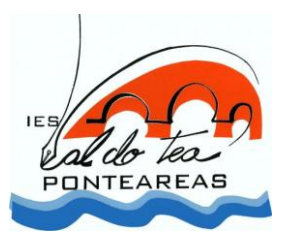

 **EDA 2008 Newton en Galicia** Practica 4: Desarrollo Profesor: Carlos Losada López Curso:4 Eso A-C

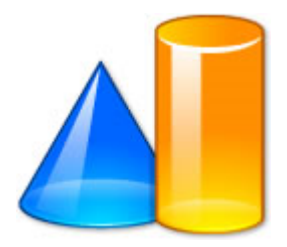

**[1.-Planteamiento de la práctica en el Aula. Temporalización.](#page-0-0) [2.-Desarrollo de las sesiones en el aula de informática.](#page-0-0) [3.-Diario de sesiones.](#page-2-0)**

**4.- [Errores más relevantes.](#page-3-0)** 

**5.- [Preguntas y cuestiones de los alumnos.](#page-4-0)**

# <span id="page-0-0"></span>**PLANTEAMIENTO DE LA PRÁCTICA EN EL AULA. TEMPORALIZACIÓN.**

Las estrategias vendrán condicionadas por los medios de que se disponen, en este caso, se dispone de un aula de informática con un ordenador por alumno los martes y jueves, los viernes no disponemos de aula de informática por lo que tenemos que hacer otra actividad, para ello se dispone de un portátil con cañón de video.

Se dedicara una sesión a presentar el curso y dar las instrucciones, se cuenta con el viernes 13.

Se les indica que deben seguir el guión a la hora de realizar el curso, pero previamente deben realizar la encuesta y evaluación inicial. Y guardar cada una en un archivo informático formato Word dentro de una carpeta con su nombre

Se les darán instrucciones claras sobre las escenas interactivas y que deben responder a las actividades de las escenas por escrito en el mismo soporte que la encuesta y avaluación inicial. Se dedicaran 4 a 5 sesiones en esto

Al rematar responderán a la avaluación final y encuesta final en el mismo soporte. Se dedicara 1 sesión

Se indica que en las actividades de las escenas y la avaluación final se l pondrá nota, que hará media con el resto de las notas del curso, Los viernes los dedicaremos a poner una presentación del tema de los materiales didácticos de Santillana, y a jugar de forma colectiva formando equipos con los juegos de la Web Newton.

Y contra el final a resolver ejercicios del libro relacionados con el tema estudiado. Y efectuar un control normal cuando se remate la actividad

Se pretende dedicarle como mucho tres semanas a esta actividad, por lo que se piensa en terminar el Jueves 5 de marzo.

# **DESARROLLO DE LAS SESIONES EN EL AULA DE INFORMÁTICA.**

#### **Recomendaciones Generales.**

- Hacer la encuesta inicial y la valuación inicial  $\bullet$
- Entrar en el curso, leer todas las páginas detenidamente.  $\bullet$
- Ver las escenas interactivas cambiando y combinando lo máximo posible las variables que se puedan modificar. Anotar en un cuaderno lo que observas procura sacar observaciones sobre diferencias, similitudes regularidades etc etc.
- Realizar las actividades que indica cada escena, anotando los resultados en un documento abierto en el  $\bullet$ procesador de testos que se guardara en una carpeta que se creara con el nombre "actividades" poniendo al documento el nombre de actividades gravedad
- Resolver las cuestiones y ejercicios de la evaluación final y contestar la encuesta final  $\bullet$

## **Recomendaciones de cada pregunta**:

#### **Universo que observamos**

- Trata de diferenciar los distintos elementos del universo.
- Buscar en Internet más imágenes de cada elemento con un buscador de imágenes.
- Buscar algún elemento más del universo que no este mencionado en la pagina Newton
- Saber el orden de los planetas En su cercanía al Sol y en su tamaño comprobar si se acierta

## **Modelos del universo**

- Distingue y describe ambos modelos sitúalos en la historia
- Trabaja con la escena interactiva.

• Primero con el modelo de Tycho Brache hazlo con distintas velocidades y dibujando y sin dibujar la trayectoria.

- o Indica cual es el epiciclo más grande
- o Cual es el que va más rápido,
- o En que zonas los planetas parece que retroceden
- o Razona por que el sol no describe un epiciclo, si la tierra es la referencia ,
- Continua con Copérnico
	- o Procura indicar de los tres planetas el que va mas rápido
	- o Cal e el que tiene menor periodo de revolución
	- o Diferéncialo con el modelo anterior

#### **Leyes de Kepler**

- Comprobar las tres leyes con la 1º escena interactiva
- Realizar las actividades que se indican en ella
- En la segunda escena indicar que planeta tiene la orbita más excéntrica indicar cual es la zona donde están más próximos al sol dar esa distancia en Km

• En la tercera escena dar el tiempo en varios planetas en distintos sectores, compara los periodos de revolución de distintos planetas

#### **Gravedad**

- Conocer bien la ley de la gravedad y diferenciar entre masa y peso
- En la primera escena dispara desde la montaña a diferentes velocidades y dar los dos límites para que no caiga en la tierra y no se marche al espacio.
- En la segunda comprobar como varia el peso si varia la gravedad y como para medir cada una se utilizan aparatos distintos
- Realizar las actividades que se indican
- Conocer que es el centro de gravedad y los distintos equilibrios

#### **Evaluación**

Se realizara como auto evaluación

• Resolver los 10 ejercicios, tener en cuenta que puede haber más de una solución correcta, cuando se falle volver sobre lo estudiado y tratar de resolverla.

Se hará un examen escrito con 10 cuestiones del mismo tipo que la evaluación final del que se pondrá una nota que conjuntamente con el documento de actividades y evaluación final guardado en el ordenador de cada alumno servirá para evaluar el resultado del aprendizaje.

# <span id="page-2-0"></span>**DIARIO DE SESIONES**

Día 13 presentación del curso. Aula del curso

Con un portátil y un cañón de video les presento el curso y doy las instrucciones, presentando el guión las evaluaciones así como la encuesta.

Marco el orden en que tienen que acceder

\*Encuesta inicial

\*Evaluación inicial

\*Guión del curso( curso en si ), me paro en una escena interactiva para indicar como se trabaja con ella. Ago lo mismo con la auto evaluación, indicando que es para que ellos mismos se corrijan y retrocedan a retroalimentarse. Tendrán que presentarse las actividades de las escenas resueltas por escrito y ordenadas ( se corregirán y se pondrá nota)

\*Evaluación final ( se corregirá y pondrá nota )

\*Encuesta final

Al final se les indica que deben entregar una carpeta con su nombre y los cinco archivos mencionados

Esta actividad duro todo el periodo lectivo.

2º Día 17 de febrero. Aula de informática 16 0rdenadores y 3 portátiles.

A la hora de copiar el curso en cada ordenador surge la primera dificultad, los ordenadores aun estando en red no están conectados, por lo que desde el del profesor no se puede acceder al de los alumnos y viceversa, debido a ello se tendrá que copiar el curso de uno en uno, pasándose un lápiz USB (memoria externa).

Simultáneamente comprobamos que no tienen instalado el subprograma Java por lo que doy las instrucciones para que lo descarguen por Internet.

Igualmente se comprueba que al tener como navegador predeterminado el Mozilla en vez del Explorer los enlaces internos no funcionan, por lo que tengo que dar las instrucciones para acceder a los documentos no a través de la portada (Archivo index alumnos), sino accediendo directamente. O bien abrir el Explorer y abrir desde ahí la portada.

En todo esto se consumió toda la hora sin que la mayoría. Pudiera empezar el curso.

3º Día 19 de febrero Aula de informática

Comprobamos que el programa de java se desístalo totalmente en todos los ordenadores debido a que están vampirizados por orden de la dirección ( es decir que al apagarlos limpian todo lo que se instale a no ser que se pusiera en la carpeta mis documentos). Ordeno que bajen el programa de instalación y lo guarden en la carpeta mis documentos paraq instalarlo todos los días, mientras el encargado de los ordenadores no los desvampirice para cargar el programa y luego los vuelva a vampirizar.

Se empiezan los primeros pasos los alumnos muy integrados pocas preguntas.

4º Día. 20 de febrero Aula del curso.

Al no disponer del aula de informática. Con el portátil y el cañón de video vuelvo a repasar las instrucciones recalco las escenas interactivas, les presento la Web Newton y les indico como navegar en ella y como lo pueden utilizar para estudiar o complementar sus estudios incluso para jugar.

5º Día 24 de febrero aula de informática

El curso se estabiliza y se desarrolla con normalidad aunque dejaron sin instalar el programa Java en 5 ordenadores que siguen teniéndolo que instalar al principio.

Aparecen las primeras preguntas sobre conceptos o términos que no entienden se les explica in situ, aunque algunos acuden al buscador de Google o a la enciclopedia Wikipedia, se les permite e incluso les recomiendo que antes de preguntar intenten, resolverlo por sus medios en Internet, aunque les pido que me digan en que fuente lo consultan y se pregunten sobre la fiabilidad de la fuente.

Algunos tienen dificultad en entender que es lo que tienen que hacer en las actividades interactivas

6º Día, 26 de febrero aula de informática

El curso avanza y se desarrolla sin incidentes parecen atentos e interesados.

7º Día, 27 de febrero Aula del curso

Con el portátil y el cañón de video se les proyecta una presentación del tema estudiado en informática procurando no dar informaciones contradictorias. Luego accedemos a los juegos de la Web Newton

8º Día ·3 de marzo Aula de informática

Se continua avanzando pero se empieza a ver desfase entre los alumnos algunos bastantes muy retrasados y otros muy retrasados pocos en situación intermedia.

Algunos empiezan a hacer otras cosas sobre todo las que más avanzan tengo que controlar y castigar a dos alumnos que estaban chateando o viendo otras paginas no relacionadas con lo estudiado.

9º Día 5 de Marzo Aula de informática

Se mantiene la tónica de lo demás días algunos empiezan con la evaluación final y se ven con dificultades para contestar. Se evidencia compresiones incorrectas en la ley de la gravedad e incluso en el peso y masa, aparte de las explicaciones individuales hago una advertencia general para que se fijen.

10º Día 6 de Marzo Aula del curso

Lo dedico a comparar el tema con el libro recalcando que son los mismos conceptos y que deben identificarlos.

Les advierto que en los dos días siguientes de clase deben rematar y pasarme la carpeta a mi ordenador

11º Día 10 de Marzo Aula de informática.

Algunos rematan el curso y me van entregando las carpetas con los archivos, los que rematan les permito acceder a Internet

12º Día 12 de marzo Aula de informática

Se remata el curso, todos me entregan en soporte informático las carpetas con los archivos solicitados

## <span id="page-3-0"></span>**ERRORES MÁS RELEVANTES.**

\*Letra muy pequeña

\*Marcar mejor el ritmo de cada sesión para que no se desfasasen tanto

Por ejemplo

- 1º Día encuesta inicial, evaluación inicial y familiarizarse con el curso
- 2º Día.- 1 pregunta
- 3º Día.- 2 pregunta
- 4º Día.- 3 pregunta
- 5º Día.- 4 pregunta
- 6º Día.- Evaluación final y Encuesta
- 7º Día.- Entrega de trabajos y repaso

\*Pocos ejercicios numéricos sobre la ley de la gravedad, en la evaluación algunos confunden **G** con **g**, se deberían incluir ejercicios numéricos resueltos a modo de ejemplo

# <span id="page-4-0"></span>**PREGUNTAS Y CUESTIONES DE LOS ALUMNOS.**

- Sobre las actividades de las escenas en las leyes de kepler se despistan mucho  $\bullet$
- Algunas escenas sin actividades especificas lo que se manda en el guión no lo hacen  $\bullet$
- En la escena de la masa y peso no saben bien como hacerla  $\bullet$
- En la evaluación final tienen dificultades con algunos ejercicios , sobre todo cuando esta implicado la  $\bullet$ gravedad

Ponteareas a 22 abril de 2009-04-22 Carlos Losada López